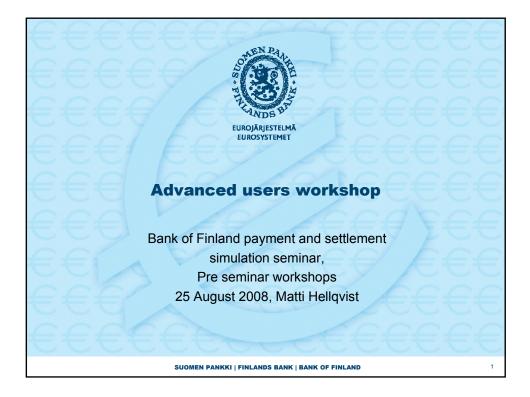

| On the agenda                                     |                                                                                        |
|---------------------------------------------------|----------------------------------------------------------------------------------------|
| 1.                                                | Available liquidity concepts                                                           |
|                                                   | <ul> <li>Different ways of presenting liquidity and limits in BoF-PSS2</li> </ul>      |
|                                                   | <ul> <li>How to describe Repo's</li> <li>Multi system setups and injections</li> </ul> |
| 2                                                 | Simulation management: script and DB tools                                             |
|                                                   | <ul> <li>Command line interface, basic use</li> </ul>                                  |
|                                                   | <ul> <li>Command line interface and Matlab-integration (Demo)</li> </ul>               |
| C                                                 | a script for batch of simulations with different liquidity levels                      |
|                                                   | <ul> <li>Direct use of output DB (demo with MySQL Query browser or Access)</li> </ul>  |
| 0                                                 | Calculation of selected indicators for arbitrary number of simulations                 |
| 3.                                                | Addtional modelling questions                                                          |
| ~                                                 | <ul> <li>Securities settlement systems</li> </ul>                                      |
| = 1                                               | <ul> <li>User modules with NetBeans, set-up and debugging (Demo)</li> </ul>            |
|                                                   | Case of SSS with interface to RTGS (triggering of liquidity injections)                |
| •                                                 | More detailled demo material will be placed in the BoF-PSS2 extranet.                  |
|                                                   | Tutorials section in the extranet includes also other examples                         |
| SUOMEN PANKKI   FINLANDS BANK   BANK OF FINLAND 2 |                                                                                        |

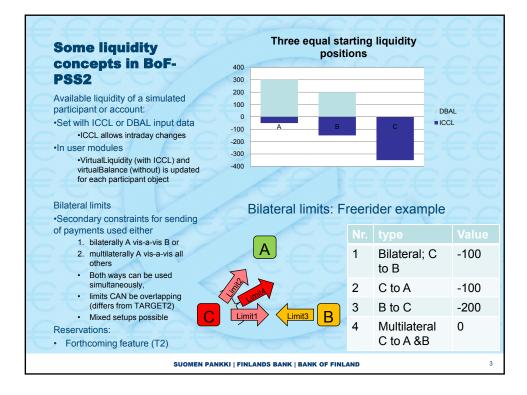

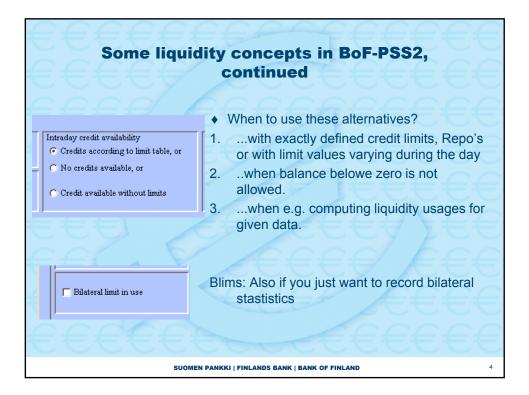

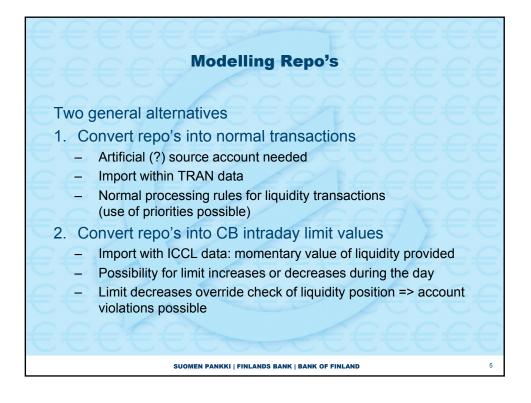

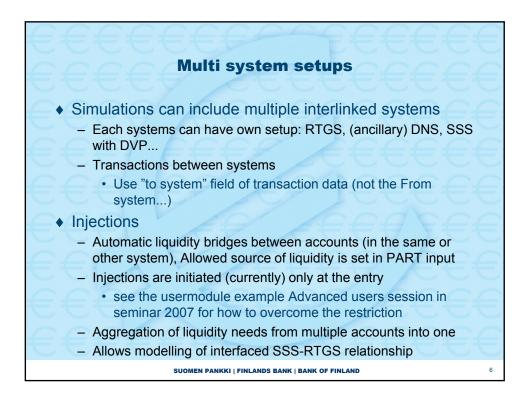

3

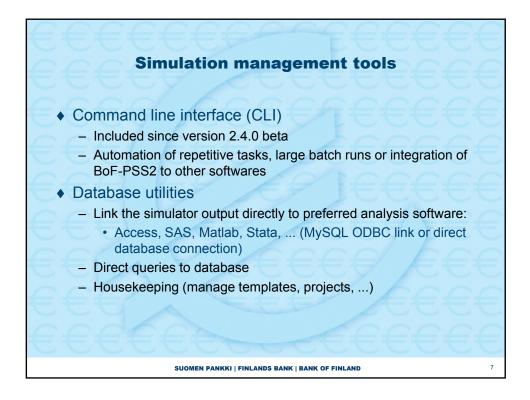

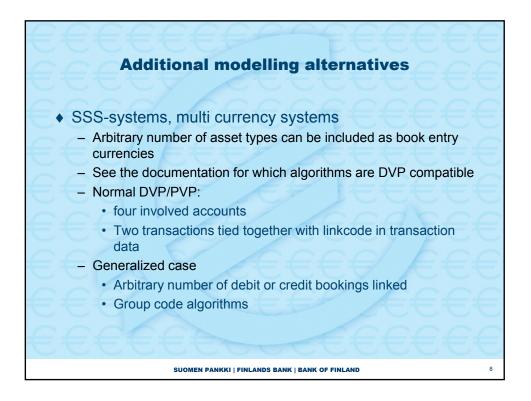

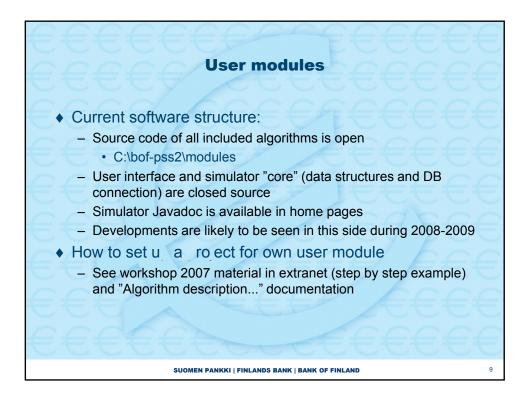